# **Requirements for Manuscripts Published in CSIMQ**

Name1 Surname1<sup>1\*</sup>, Name2 Surname2<sup>1,2</sup> and Name3 Surname3<sup>2</sup>

<sup>1</sup> Department/Institue, University name and adress, City, Postcode, Country <sup>2</sup> Department/Institue, University name and adress, City, Postcode, Country

email1 (orcid.org/0000-0002-1678-952x), email2 (orcid.org/0000-0002-1678-952y), email3 (orcid.org/0000-0002-1678-952z)

**Abstract.** The abstract should summarize the contents of the paper and should contain at least 70 and at most 250 words. It should be set in 11-point font size and should be inset 0 cm from the right and left margins. This document is in the required format.

**Keywords**: Choose up to six key words or phrases and locate them after the abstract of your paper, separated by commas. It is not required to capitalize each keyword.

## **1** Introduction

This document provides instructions for preparing manuscripts for publishing in CSIMQ. The document is also a sample of layout and template for the manuscripts submitted for publication.

The articles sent to the Editorial team are published from the manuscripts submitted in an electronic format. Therefore, it is very important that the authors observe precision and correctness of language. The authors bear responsibility for all language mistakes.

## 2 General Regulations

Manuscripts should be submitted in an electronic format. The recommended length of the manuscript is 7-25 pages) including information about the authors, abstract, images and appendixes. Prepare the manuscript with Microsoft Word (not older than MS Word 2007). When writing, use Times New Roman font. Enter the text in the style and sequence of this document.

The Roman numerals are used to number the sections. Paper title and sections headings should be capitalized. Appendix is placed in front of the references section. If author has ORCID ID, it should be written after the e-mail adress. The text shouldn't be hyphenated.

- Page Layout. Use page setup with the following options: paper size A4 (height = 29,7cm; width = 21 cm). Margins:
  - left margin = 2,5 cm.

<sup>\*</sup> Corresponding author

<sup>© 2017</sup> Name1 Surname1 et al. This is an open access article licensed under the Creative Commons Attribution License (http://creativecommons.org/licenses/by/4.0).

Reference: N1. Surname1, N2. Surname2, N3. Surname3, "Requirements for Manuscripts Published in CSIMQ," Complex Systems Informatics and Modeling Quarterly, CSIMQ, no. xx, pp. xx–xx, 2017. Available: https://doi.org/10.7250/csimq.2017-xx.xx

- right margin = 2 cm.
- top and bottom margins = 2 cm.
- The page numbering starts from page 1, but the number is hidden on the first page. The header and footer areas are left blank.
- Type Sizes, Spaces and Intervals are specified in Table 1.

#### **2.1 Figures and Tables**

All tables and figures (graphs, illustrations, line drawings, pictures, etc.) must be referred to in the text (Figure 1). Figures must be centered, captions format see in Table 1. Number the figures consecutively with Arabic numerals. Do not abbreviate the word "Figure" in the caption or in the text.

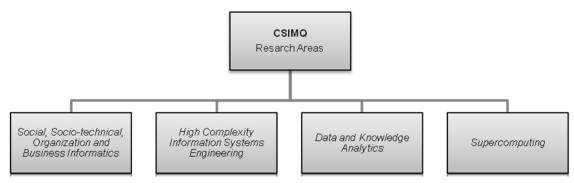

Figure 1. CSIMQ main research areas

Tables are numbered consecutively with Arabic numerals and have references in the main text. Use the Quick style set of this document to write table captions and text in the table. Table captions and titles should be centered (title that takes more than one line should be justified) and placed above the table. Do not abbreviate the word "Table" in the caption or in the text.

|            | Text                                                       | Font               | Size<br>(pts.) | Bold/<br>Italic | Line spacing                | Indent           | Alignment |
|------------|------------------------------------------------------------|--------------------|----------------|-----------------|-----------------------------|------------------|-----------|
| Title page | Paper title<br>(formatted<br>according to APA<br>style)    | Times New<br>Roman | 16             | Bold            | Before, after 18pt          | _                | Centered  |
|            | Author's names                                             | Times New<br>Roman | 12             | -               | After 12pt                  | Left, right 2cm  | Centered  |
|            | Affiliation                                                | Times New<br>Roman | 10             | -               | Single                      | Left, right 2cm  | Centered  |
|            | E-mail                                                     | Consolas           | 9              | -               | Single (before, after 12pt) | Left, right 2cm  | Centered  |
|            | Abstract,<br>keywords                                      | Times New<br>Roman | 11             | _               | Single                      | Left, right 2cm  | Justified |
| Text       | Section titles<br>(formatted<br>according to APA<br>style) | Times New<br>Roman | 14             | Bold            | Before 18pt, after<br>12pt  | Hanging<br>0.5cm | Left      |
|            | Subheadings<br>(formatted<br>according to APA<br>style)    | Times New<br>Roman | 12             | Bold            | Before 18pt, after<br>12pt  | Hanging<br>0.5cm | Left      |
|            | Main text                                                  | Times New          | 12             | _               | Single                      | First line       | Justified |

Table 1. Type sizes, spaces and intervals

|         | Text                                                                   | Font               | Size<br>(pts.) | Bold/<br>Italic | Line spacing                                                                                                    | Indent                                                      | Alignment                                      |
|---------|------------------------------------------------------------------------|--------------------|----------------|-----------------|----------------------------------------------------------------------------------------------------|-------------------------------------------------------------|------------------------------------------------|
|         |                                                                        | Roman              |                |                 |                                                                                                    | 0.4cm (For<br>first paragraph<br>0cm)                       |                                                |
|         | Programs and codes                                                     | Consolas           | 10             | _               | Exactly 12pt                                                                                                    | _                                                           | Left                                           |
|         | Equations                                                              | Cambria<br>Math    | 12             | Italic          | single                                                                                                    | _                                                           | Justified                                      |
|         | Abstract, the end                                                      | Times New<br>Roman | 12             | _               | single                                                                                                    | _                                                           | Justified                                      |
|         | References                                                             | Times New<br>Roman | 10             | _               | Single,<br>Before 6pt,<br>After 6pt                                                                               | Hanging 0,7pt,<br>Left 0,05pt,<br>Right 0pt                 | Justified                                      |
|         | Footnotes                                                              | Times New<br>Roman | 10             | -               | single                                                                                                    | _                                                           | Left                                           |
| Figures | Figure captions                                                        | Times New<br>Roman | 11             | Partly<br>Bold  | Before 12pt,<br>After 12pt                                                                                        | _                                                           | Centered,<br>but long<br>captions<br>justified |
|         | Text in figures                                                        | Times New<br>Roman | 9              | _               | Single                                                                                                    | _                                                           | Centered                                       |
| Tables  | Table captions                                                         | Times New<br>Roman | 11             | Partly<br>Bold  | Before 12pt,<br>After 12pt                                                                                        | _                                                           | Centered,<br>but long<br>captions<br>justified |
|         | Table titles                                                           | Times New<br>Roman | 10             | Bold            | single                                                                                                    | _                                                           | Centered                                       |
|         | Text in tables                                                         | Times New<br>Roman | 10             | _               | single                                                                                                    | _                                                           | Left                                           |
|         | Table cell<br>margins                                                  | _                  | _              | _               | _                                                                                                    | Left 0,2pt,<br>Right 0.2pt,<br>Top 0,04pt,<br>Bottom 0.04pt | _                                              |
| Lists   | Numbered list                                                          | Times New<br>Roman | 12             | _               | Single,<br>Before Opt,<br>After Opt                                                                               | Hanging 0.5pt,<br>Left 0.5pt,<br>Right 0pt                  | Left                                           |
|         | Bulletted list<br>(1st level)<br>displayed as "•<br>"<br>Numbered list | Times New<br>Roman | 12             | _               | Single,<br>Before 3pt,<br>After 3pt,<br>Checked ''don't<br>add space between<br>paragraphs of the<br>same style'' | Hanging 0.4pt,<br>Left 0.3pt,<br>Right 0pt                  | Left                                           |
|         | Bulletted list<br>(2nd level)<br>displayed as " –<br>"                 | Times New<br>Roman | 12             | _               | Single,<br>Before Opt,<br>After Opt,<br>Checked ''don't<br>add space between<br>paragraphs of the<br>same style'' | Hanging 0.4pt,<br>Left 1pt,<br>Right 0pt                    | Left                                           |

# 2.2 Programs and Codes

If necessary, include parts or entire texts of your programs using "Consolas" font.

```
void main(void)
{
    WDTCTL = WDTPW + WDTHOLD; //Stop watchdog
    P3DIR |= 0x01; //P3.0 - output
    for (;;)
    { unsigned int i;
        i = 50000;do i--;while (i != 0); //SW Delay
        P3OUT ^= 0xFF; } //Toggle P3.0
}
```

#### 2.3 Equations

Use the equation editor to create your equations and select "CSIMQ – Equations" style for them. Place one tab before short equations to center them. Place one or two tabs after the equations to put equation's number flush with the right margin, as in (1). Number the equations consecutively with Arabic numbers. Punctuate equations with commas or periods when they are a part of a sentence.

$$VL := \begin{cases} R \mid R = \begin{cases} f: E^T \to (true, false), \ Filter \\ p: E \to E, \ Pattern \\ t: E \to E, \ Transformation \end{cases}$$
(1)

### 3 In-Text Citations

For citations in the text, please use square brackets and consecutive numbers: [1], [2], [3], etc. The sequence is like the sources are mentioned in the text, do not divide them by categories. See the citation examples below<sup>†</sup>.

Single Reference. ... as demonstrated by Young [1]. According to [2], we see that ...

Multiple References. ... as demonstrated earlier [1], [3], [4], [5].

Reference Within Reference. ... as demonstrated in [6, pp. 21–26].

Three or More Authors. Maes et al. [7] found ...

### References

We only accept references written using the Latin alphabet. Please use the transliterated version of the names and sources in Cyrillic. We suggest to create automatically formatted bibliography section using IEEE style and to use Mendeley tool. Article titles should be capitalized.

- G.O. Young, "Synthetic Structure of Industrial Plastics," Plastics, Polymers of Hexadromicon, J. Peters, Ed., 2nd ed. New York: McGraw-Hill, vol. 3, pp. 15–64, 1964. Available: http://dx.doi.org/10.1016/S0306-4379(00)00012-1 (An article of a book is referenced)
- [2] M. Abramowitz and I.A. Stegun, Eds., "Handbook of Mathematical Functions (Applied Mathematics Series 55)," Washington, DC: NBS, pp. 32–33, 1964. Available: http://dx.doi.org/10.10x6/S0306-4379(00)00012-0 (A book is referenced)
- [3] W. Sadiq and M.E. Orlowska, "Analyzing Process Models Using Graph Reduction Techniques," Inf. Syst., vol. 25, no. 2, pp. 117–134, Apr. 2000. Available: http://dx.doi.org/10.1016/S0306-4379(00)00012-3 (*Periodical is referenced*)
- [4] T.M. Prinz, "Proposals for a Virtual Machine for Business Processes," in Proc. the 7th Central European Workshop on Services and their Composition, ZEUS 2015, Jena, Germany, February 19–20, 2015, ser. CEUR Workshop Proceedings, T.S. Heinze and T.M. Prinz, Eds., vol. 1360, CEUR-WS.org, pp. 10–17, 2015.

<sup>&</sup>lt;sup>†</sup> Modified from: IEEE Style Guidelines & Examples.

Available: http://dx.doi.org/10.1016/S0306-4379(00)0x012-0 (*Published conference proceedings are referenced*)

- [5] E. Kindler, "On the Semantics of EPCs: Resolving the Vicious Circle," Data Knowl. Eng., vol. 56, no. 1, pp. 23–40, 2006. Available: http://dx.doi.org/10.1016/j.datak.2005.02.005 (Online article from library database is referenced)
- [6] OWASP, "CLASP Security Principles," 4.6 Technical Report, 1997. Available: https://www.owasp.org/index.php/CLASP\_Security\_Principles (accessed 01.05.2016) (Online source is referenced)
- [7] R. Maes, D. Rijsenbrij, O. Truijens and H. Goedvolk, "Redefining Business IT Alignment Through a Unified Framework," Technical Report 2000-19, Amsterdam, Universiteit van Amsterdam, Department of Information Management, 2000. (*Technical report is referenced*)